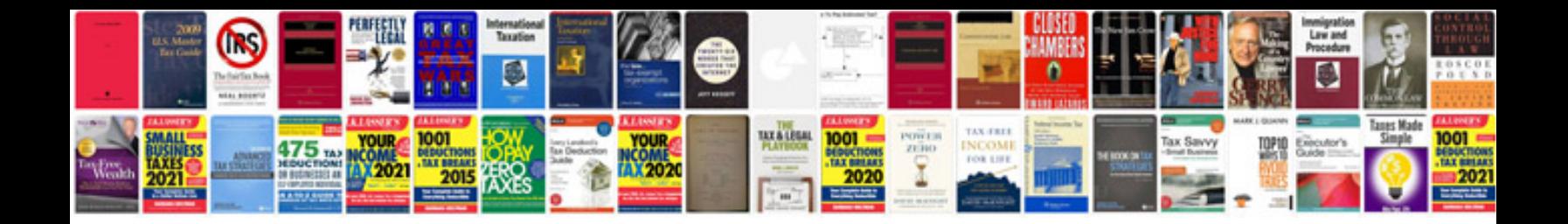

**Pdf image formats**

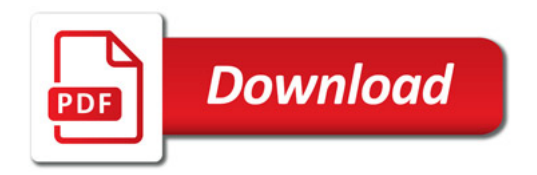

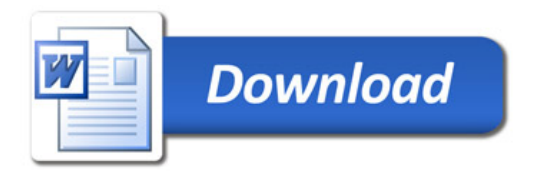